# Getting Started with C2000 SysConfig GUI-Based Configuration Tool for C2000 MCUs

A Deeper Look Into SysConfig

## SysConfig Is Easy to Incorporate Into Projects

- Examples within C2000Ware SDK already support SysConfig
  - Can import these as the foundation of new projects
- SysConfig easily builds on top of existing projects
  - As easy as adding a .syscfg file and a few lines of code
  - Not necessary to start over from scratch

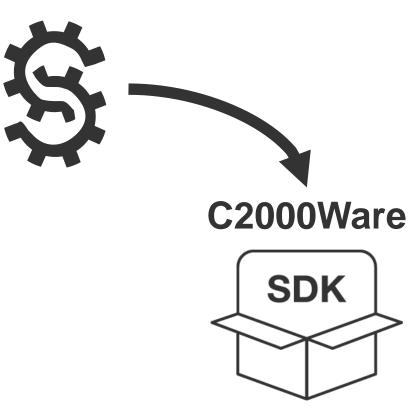

2

## SysConfig Can Configure All Device Peripherals

- Available peripherals for current device show up on Modules Panel
  - Modules Panel allows you to see all device peripherals at a glance
  - Add instances of each peripheral by clicking "+" icon
- Each peripheral has many initialization
  & configuration options
  - Able to have exact same peripheral configuration as with DriverLib or bitfield
- SysConfig has built-in calculators

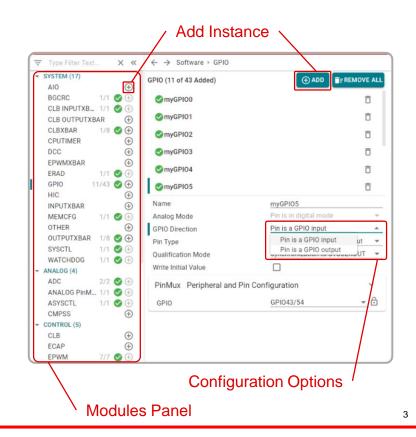

#### **SysConfig Script and Code Generation**

- SysConfig settings are stored in a .syscfg file
  - Changes are automatically made to script file and interpreted by SysConfig GUI
  - Can view configurations in text editor

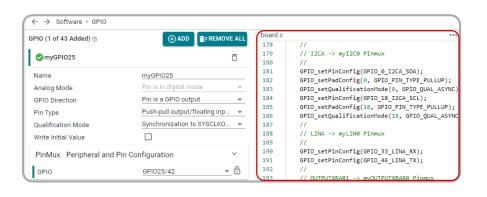

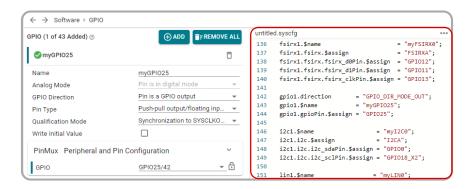

- SysConfig automatically generates configuration code that device uses
  - board.c contains all initialization code
  - board.h contains function prototypes and aliases for module
- Use Board\_init() function to import initialization code into project

#### **Configuration Validation and Error Detection**

- SysConfig provides automated configuration validation
  - All changes made to configuration options are continually validated
  - Validated at both peripheral-level and device-level
  - Ensures proper device setup
- Errors in peripheral initialization are displayed in Problems Panel
  - Major errors prevent building of code
  - Warnings can be manually suppressed

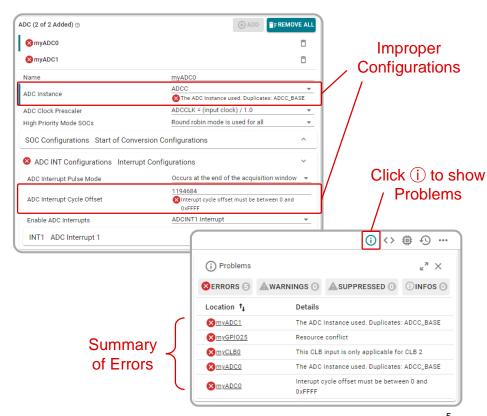

### Helpful SysConfig Resources

- Test out <u>SysConfig in the Cloud</u>
- Download <u>Standalone SysConfig Tool</u>
- Learning Material
  - Application Report: <u>C2000 SysConfig</u>
  - SysConfig Training Module and Hands-On Lab in <u>C2000 Academy</u>
  - Speed Up Development With C2000™ Real-Time MCUs Using SysConfig
  - C2000 SysConfig Software Guide

Check Video Description for Additional Resources